# **mchmm**

**Maksim Terpilowski**

**Apr 26, 2024**

# **USAGE**

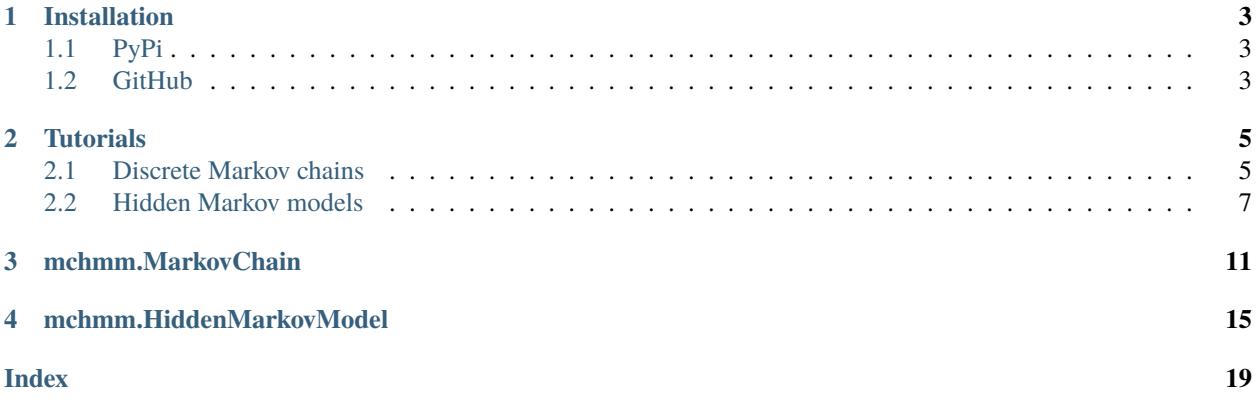

*mchmm* is a Python package implementing Markov chains and Hidden Markov models in pure NumPy and SciPy. It can also visualize Markov chains.

### **CHAPTER**

# **ONE**

# **INSTALLATION**

# <span id="page-6-1"></span><span id="page-6-0"></span>**1.1 PyPi**

 $\big[\,\operatorname{\mathsf{pip}}\,$  install mchmm

# <span id="page-6-2"></span>**1.2 GitHub**

git clone https://github.com/maximtrp/mchmm.git cd mchmm pip install . --user

#### **CHAPTER**

### **TWO**

### **TUTORIALS**

### <span id="page-8-1"></span><span id="page-8-0"></span>**2.1 Discrete Markov chains**

Initializing a Markov chain using some data.

```
>>> import mchmm as mc
\gg a = mc.MarkovChain().from_data(
˓→'AABCABCBAAAACBCBACBABCABCBACBACBABABCBACBBCBBCBCBCBACBABABCBCBAAACABABCBBCBCBCBCBCBAABCBBCBCBCCCBABCBCBBABCBABCABCCABABCBABC
\leftrightarrow<sup>'</sup>)
```
Now, we can look at the observed transition *frequency* matrix:

```
>>> a.observed_matrix
array([[ 7., 18., 7.],
      [19., 5., 29.],
       [ 5., 30., 3.]])
```
And the observed transition *probability* matrix:

```
>>> a.observed_p_matrix
array([[0.21875 , 0.5625 , 0.21875 ],
      [0.35849057, 0.09433962, 0.54716981],
      [0.13157895, 0.78947368, 0.07894737]])
```
You can visualize your Markov chain. First, build a directed graph with graph\_make() method of MarkovChain object. Then render() it.

```
\gg graph = a.graph_make(
     format="png",
      graph_attr=[("rankdir", "LR")],
     node_attr=[("fontname", "Roboto bold"), ("fontsize", "20")],
      edge_attr=[("fontname", "Iosevka"), ("fontsize", "12")]
   \lambda>>> graph.render()
```
Here is the result:

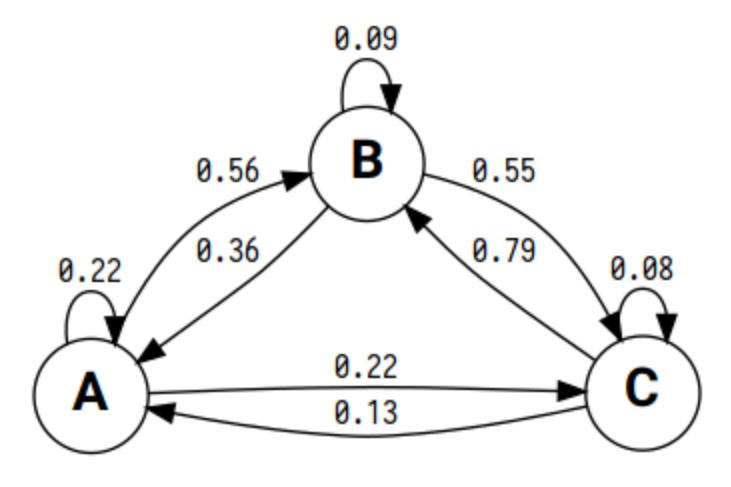

Pandas can help us annotate columns and rows:

```
>>> import pandas as pd
>>> pd.DataFrame(a.observed_matrix, index=a.states, columns=a.states, dtype=int)
   A B C
A 7 18 7
B 19 5 29
C 5 30 3
```
Viewing the expected transition frequency matrix:

```
>>> a.expected_matrix
array([[ 8.06504065, 13.78861789, 10.14634146],
       [13.35772358, 22.83739837, 16.80487805],
       [ 9.57723577, 16.37398374, 12.04878049]])
```
Calculating Nth order transition probability matrix:

```
>>> a.n_order_matrix(a.observed_p_matrix, order=2)
array([[0.2782854 , 0.34881028, 0.37290432],
       [0.1842357 , 0.64252707, 0.17323722],
       [0.32218957, 0.21081868, 0.46699175]])
```
Carrying out a chi-squared test:

```
>>> a.chisquare(a.observed_matrix, a.expected_matrix, axis=None)
Power_divergenceResult(statistic=47.89038802624337, pvalue=1.0367838347591701e-07)
```
Finally, let's simulate a Markov chain given our data.

```
>>> ids, states = a.simulate(10, start='A', seed=np.random.randint(0, 10, 10))
>>> ids
array([0, 2, 1, 0, 2, 1, 0, 2, 1, 0])
>>> states
array(['A', 'C', 'B', 'A', 'C', 'B', 'A', 'C', 'B', 'A'], dtype='<U1')
>>> "".join(states)
'ACBACBACBA'
```
### <span id="page-10-0"></span>**2.2 Hidden Markov models**

We will use a fragment of DNA sequence with TATA box as an example. Initializing a hidden Markov model with sequences of observations and states:

```
>>> import mchmm as mc
>>> obs_seq = 'AGACTGCATATATAAGGGGCAGGCTG'
>>> sts_seq = '000000001111111100000000000'
>>> a = mc.HiddenMarkovModel().from_seq(obs_seq, sts_seq)
```
Unique states and observations are automatically inferred:

```
>>> a.states
['0' '1']
>>> a.observations
['A' 'C' 'G' 'T']
```
The transition probability matrix for all states can be accessed using tp attribute:

```
>>> a.tp
[[0.94444444 0.05555556]
[0.14285714 0.85714286]]
```
There is also ep attribute for the emission probability matrix for all states and observations.

```
>>> a.ep
[[0.21052632 0.21052632 0.47368421 0.10526316]
[0.57142857 0. 0. 0.42857143]
```
Converting the emission matrix to Pandas DataFrame:

```
>>> import pandas as pd
>>> pd.DataFrame(a.ep, index=a.states, columns=a.observations)
        A C G T
0 0.210526 0.210526 0.473684 0.105263
1 0.571429 0.000000 0.000000 0.428571
```
Directed graph of the hidden Markov model:

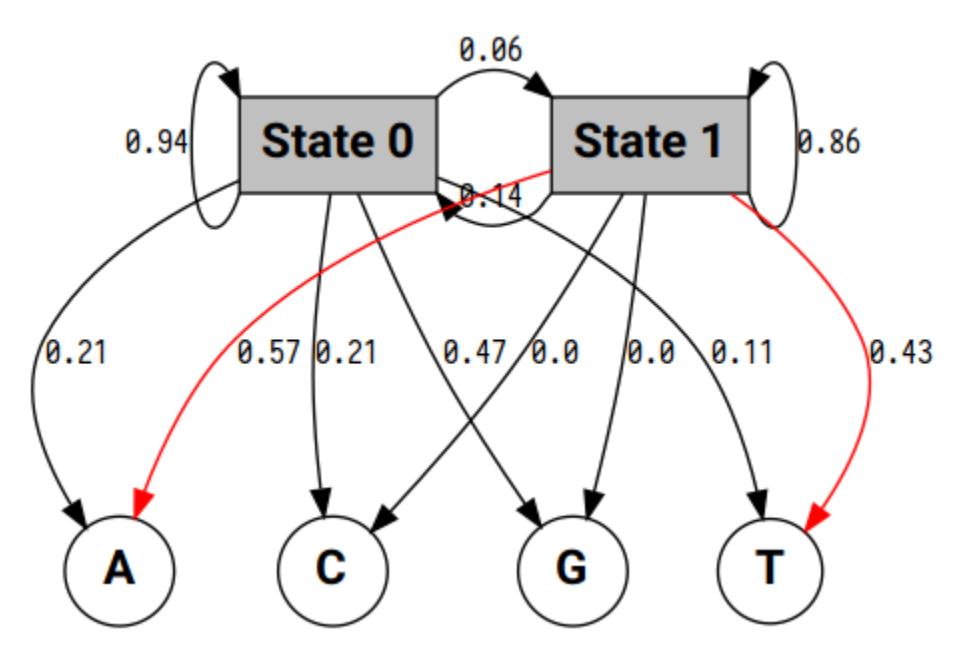

Graph can be visualized using graph\_make method of HiddenMarkovModel object:

```
>>> graph = a.graph_make(
      format="png",
      graph_attr=[("rankdir", "LR"), ("ranksep", "1"), ("rank", "same")]
    \lambda>>> graph.render()
```
### **2.2.1 Viterbi algorithm**

Running Viterbi algorithm on new observations.

```
>>> new_obs = "GGCATTGGGCTATAAGAGGAGCTTG"
>>> vs, vsi = a.viterbi(new_obs)
>>> # states sequence
>>> print("VI", "".join(vs))
>>> # observations
>>> print("NO", new_obs)
```

```
VI 0000000001111100000000000
NO GGCATTGGGCTATAAGAGGAGCTTG
```
### **2.2.2 Baum-Welch algorithm**

Using Baum-Welch algorithm to infer the parameters of a Hidden Markov model:

```
>>> obs_seq = 'AGACTGCATATATAAGGGGCAGGCTG'
>>> a = hmm.HiddenMarkovModel().from_baum_welch(obs_seq, states=['0', '1'])
>>> # training log: KL divergence values for all iterations
\gg a.log
```

```
'tp': [0.008646969455670256, 0.0012397829805491124, 0.0003950986109761759],
'ep': [0.09078874423746826, 0.0022734816599056084, 0.0010118204023946836],
'pi': [0.009030829793043593, 0.016658391248503462, 0.0038894983546756065]
```
The inferred transition (*tp*), emission (*ep*) probability matrices and initial state distribution (*pi*) can be accessed as shown:

>>> a.ep, a.tp, a.pi

{

}

This model can be decoded using Viterbi algorithm:

```
>>> new_obs = "GGCATTGGGCTATAAGAGGAGCTTG"
>>> vs, vsi = a.viterbi(new_obs)
>>> print("VI", "".join(vs))
>>> print("NO", new_obs)
```

```
VI 0011100001111100000001100
NO GGCATTGGGCTATAAGAGGAGCTTG
```
### **CHAPTER**

### **THREE**

### **MCHMM.MARKOVCHAIN**

<span id="page-14-1"></span><span id="page-14-0"></span>class mchmm.MarkovChain(*states: list | ndarray | None = None*, *obs: list | ndarray | None = None*, *obs\_p: list | ndarray | None = None*)

Bases: object

\_\_init\_\_(*states: list | ndarray | None = None*, *obs: list | ndarray | None = None*, *obs\_p: list | ndarray | None = None*)

Discrete Markov Chain.

#### **Parameters**

- states (Optional [Union [numpy.ndarray,  $list$ ]) State names list.
- obs (Optional [Union [numpy.ndarray, list]) Observed transition frequency matrix.
- obs\_p (Optional [Union [numpy.ndarray, list]) Observed transition probability matrix.

 $_t$ **transition\_matrix**(*seq: str* | *ndarray | list | None = None*, *states: str* | *ndarray | list | None = None*)  $\rightarrow$ ndarray

Calculate a transition frequency matrix.

#### **Parameters**

- seq (Optional [Union [str, list, numpy.ndarray]]) Observations sequence.
- states (Optional [Union [str, list, numpy.ndarray]]) List of states.

#### **Returns**

**matrix** – Transition frequency matrix.

#### **Return type**

numpy.ndarray

chisquare(*obs: ndarray = None*, *exp: ndarray = None*, *\*\*kwargs*) → Tuple[float | ndarray, float | ndarray] Wrapper function for carrying out a chi-squared test using *scipy.stats.chisquare* method.

#### **Parameters**

- obs (numpy.ndarray) Observed transition frequency matrix.
- exp (numpy.ndarray) Expected transition frequency matrix.
- kwargs (optional) Keyword arguments passed to *scipy.stats.chisquare* method.

#### **Returns**

• **chisq** (*float or numpy.ndarray*) – Chi-squared test statistic.

• **p** (*float or numpy.ndarray*) – P value of the test.

#### <span id="page-15-0"></span>from\_data( $seq: str \mid ndarray \mid list) \rightarrow object$

Infer a Markov chain from data. States, frequency and probability matrices are automatically calculated and assigned to as class attributes.

#### **Parameters**

seq (Union [str, np.ndarray, list]) - Sequence of events. A string or an array-like object exposing the array interface and containing strings or ints.

#### **Returns**

**MarkovChain** – Trained MarkovChain class instance.

**Return type**

object

#### graph\_make(*\*args*, *\*\*kwargs*) → Digraph

Make a directed graph of a Markov chain using *graphviz*.

#### **Parameters**

- args (optional) Arguments passed to the underlying *graphviz.Digraph* method.
- kwargs (optional) Keyword arguments passed to the underlying *graphviz.Digraph* method.

#### **Returns**

**graph** – Digraph object with its own methods.

#### **Return type**

graphviz.dot.Digraph

**Note:** *graphviz.dot.Digraph.render* method should be used to output a file.

#### $n_{\text{order\_matrix}(mat: \text{ndarray} = \text{None}, \text{order}: \text{int} = 2) \rightarrow \text{ndarray}$

Create Nth order transition probability matrix.

#### **Parameters**

- mat (numpy.ndarray, optional) Observed transition probability matrix.
- order (int, optional) Order of transition probability matrix to return. Default is 2.

#### **Returns**

**x** – Nth order transition probability matrix.

#### **Return type**

numpy.ndarray

prob\_to\_freq\_matrix(*mat: ndarray = None*, *row\_totals: ndarray = None*) → ndarray

Calculate a transition frequency matrix given a transition probability matrix and row totals. This method is meant to be used to calculate a frequency matrix for a Nth order transition probability matrix.

#### **Parameters**

- mat (numpy.ndarray, optional) Transition probability matrix.
- row\_totals (numpy.ndarray, optional) Row totals of transition frequency matrix.

#### **Returns**

**x** – Transition frequency matrix.

#### **Return type**

numpy.ndarray

<span id="page-16-0"></span> $\textbf{simulate}(n: int, tf: *ndarray = None*, *states: list* | *ndarray* | *None = None*, *start: str* | *int* | *None = None*, *ret:* )$ *str* = *'both'*, *seed: list* | *ndarray* | *None* = *None*)  $\rightarrow$  ndarray | Tuple[ndarray, ndarray]

Markov chain simulation based on *scipy.stats.multinomial*.

#### **Parameters**

- $n(int)$  Number of states to simulate.
- tf (numpy.ndarray, optional) Transition frequency matrix. If None, *observed\_matrix* instance attribute is used.
- states (Optional[Union[np.ndarray, list]]) State names. If None, *states* instance attribute is used.
- start (Optional [str, int]) Event to begin with. If integer is passed, the state is chosen by index. If string is passed, the state is chosen by name. If *random* string is passed, a random state is taken. If left unspecified (None), an event with maximum probability is chosen.
- ret (str, optional) Return state indices if *indices* is passed. If *states* is passed, return state names. Return both if *both* is passed.
- seed (Optional [Union [list, numpy.ndarray]]) Random states used to draw random variates (of size *n*). Passed to *scipy.stats.multinomial* method.

#### **Returns**

- **x** (*numpy.ndarray*) Sequence of state indices.
- **y** (*numpy.ndarray, optional*) Sequence of state names. Returned if *return* arg is set to 'states' or 'both'.

### **MCHMM.HIDDENMARKOVMODEL**

<span id="page-18-2"></span><span id="page-18-1"></span><span id="page-18-0"></span>class mchmm.HiddenMarkovModel(*observations: list | ndarray | None = None*, *states: list | ndarray | None = None*, *tp: list | ndarray | None = None*, *ep: list | ndarray | None = None*, *pi: list | ndarray | None = None*)

Bases: object

\_\_init\_\_(*observations: list | ndarray | None = None*, *states: list | ndarray | None = None*, *tp: list | ndarray | None = None*, *ep: list | ndarray | None = None*, *pi: list | ndarray | None = None*)

Hidden Markov model.

#### **Parameters**

- observations (Optional [Union [list, np.ndarray]]) Observations space (of size N).
- states (Optional [Union [list, np.ndarray]]) List of states (of size K).
- tp (Optional [Union [list, np.ndarray]]) Transition matrix of size  $K \times K$  which stores transition probability of transiting from state i (row) to state j (col).
- ep (Optional [Union [list, np.ndarray]]) Emission matrix of size  $K \times N$  which stores probability of seeing observation j (col) from state i (row). N is the length of observation space  $O = [o_1, o_2, ..., o_N].$
- pi (Optional [Union [list, np.ndarray]]) Initial state probabilities array (of size  $K$ ).
- $\text{Iemission\_matrix}(obs\;seq: str \midq \text{ndarray} | list \mid None = None, states\; seq: str \midq \text{ndarray} | list \mid None = None,$ *obs: str | ndarray | list | None = None, states: str | ndarray | list | None = None*)  $\rightarrow$ ndarray

Calculate an emission probability matrix.

#### **Parameters**

- obs\_seq (str or array\_like) Sequence of observations (of size N). Observation  $space = [o_1, o_2, ..., o_N].$
- states\_seq (str or array\_like) Sequence of states (of size K). State space =  $[s_1,$  $s_2, \ldots, s_K$ ].

#### **Returns**

 $ep$  – Emission probability matrix of size  $K \times N$ .

#### **Return type**

numpy.ndarray

<span id="page-19-0"></span>\_transition\_matrix(*seq: str | ndarray | list | None = None*, *states: str | ndarray | list | None = None*)

Calculate a transition probability matrix which stores transition probability of transiting from state i to state j.

#### **Parameters**

- seq (Optional [Union [str, numpy.ndarray, list]]) Sequence of states.
- states (Optional [Union [str, numpy.ndarray, list]]) List of unique states.

#### **Returns**

**matrix** – Transition frequency matrix.

#### **Return type**

numpy.ndarray

from\_baum\_welch(*obs\_seq: str | list | ndarray*, *states: list | ndarray | None = None*, *thres: float | None = 0.001*, *obs: str | ndarray | list | None = None*, *tp: ndarray | None = None*, *ep: ndarray |*  $None = None, \pi$ : *list* | ndarray | None = None  $) \rightarrow$  object

Baum-Welch algorithm.

#### **Parameters**

- obs\_seq (Union [str, list, numpy.ndarray]) Sequence of observations.
- states (Optional [Union [list, numpy.ndarray]]) List of states (of size K).
- thres  $(Optional[float])$  Convergence threshold. Kullback-Leibler divergence value below which model training is stopped.
- obs (Optional [Union [list, numpy.ndarray]]) Observations space (of size N).
- tp (Optional [numpy.ndarray]) Transition matrix (of size  $K \times K$ ) which stores transition probability of transiting from state i (row) to state j (col).
- ep (Optional [numpy.ndarray]) Emission matrix (of size  $K \times N$ ) which stores probability of seeing observation j (col) from state i (row). N is the length of observation space,  $O = \{o_1, o_2, \ldots, o_N\}.$
- pi  $(Optional[Union[]ist, numpy.dataray]])$  Initial probabilities array (of size  $K$ ).

#### **Returns**

Hidden Markov model trained using Baum-Welch algorithm.

#### **Return type**

#### *[HiddenMarkovModel](#page-18-1)*

from\_seq(*obs\_seq: str | list | ndarray*, *states\_seq: str | list | ndarray*, *pi: str | ndarray | list | None = None*, *end: str | ndarray | list | None = None, seed: int | None = None*)  $\rightarrow$  object

Analyze sequences of observations and states.

#### **Parameters**

- obs\_seq (Union [str, list, numpy.ndarray]) Sequence of observations (of size N). Observation space,  $O = [o_1, o_2, \ldots, o_N]$ .
- states\_seq (Union [str, list, numpy.ndarray]) Sequence of states (of size K). State space =  $[s_1, s_2, ..., s_K]$ .
- pi (Optional [Union [str, list, numpy.ndarray]]) Initial state probabilities array (of size K). If None, array is sampled from a uniform distribution.
- <span id="page-20-0"></span>• end (Optional [Union [str, list, numpy.ndarray]]) – Initial state probabilities array (of size K). If None, array is sampled from a uniform distribution.
- seed  $(Optional[int])$  Random state used to draw random variates. Passed to *scipy.stats.uniform* method.

#### **Returns**

**model** – Hidden Markov model learned from the given data.

#### **Return type**

*[HiddenMarkovModel](#page-18-1)*

#### graph\_make(*\*args*, *\*\*kwargs*) → Digraph

Make a directed graph of a Hidden Markov model using *graphviz*.

#### **Parameters**

- args (optional) Arguments passed to the underlying *graphviz.Digraph* method.
- kwargs (optional) Keyword arguments passed to the underlying *graphviz.Digraph* method.

#### **Returns**

**graph** – Digraph object with its own methods.

#### **Return type**

graphviz.dot.Digraph

**Note:** *graphviz.dot.Digraph.render* method should be used to output a file.

viterbi(*obs\_seq: str | list | ndarray*, *obs: list | ndarray | None = None*, *states: list | ndarray | None = None*, *tp: ndarray | None = None*, *ep: ndarray | None = None*, *pi: list | ndarray | None = None*) → Tuple[ndarray, ndarray]

Viterbi algorithm.

#### **Parameters**

- obs\_seq (Union [str, list, np. ndarray]) Sequence of observations.
- obs (Optional [Union [list, np.ndarray]]) Observations space (of size N).
- states (Optional[Union[list, np.ndarray]]) List of states (of size K).
- tp (Optional [numpy.ndarray]) Transition matrix (of size  $K \times K$ ) which stores transition probability of transiting from state i (row) to state j (col).
- ep (Optional [numpy.ndarray]) Emission matrix (of size K  $\times$  N) which stores probability of seeing observation j (col) from state i (row). N is the length of observation space,  $O = [o_1, o_2, \ldots, o_N].$
- pi (Optional[Union[list, np.ndarray]]) Initial probabilities array (of size K).

#### **Returns**

- **x** (*numpy.ndarray*) Sequence of states.
- **z** (*numpy.ndarray*) Sequence of state indices.

### **INDEX**

### <span id="page-22-0"></span>Symbols

\_\_init\_\_() (*mchmm.HiddenMarkovModel method*), [15](#page-18-2) \_\_init\_\_() (*mchmm.MarkovChain method*), [11](#page-14-1) \_emission\_matrix() (*mchmm.HiddenMarkovModel method*), [15](#page-18-2) \_transition\_matrix() (*mchmm.HiddenMarkovModel method*), [15](#page-18-2) \_transition\_matrix() (*mchmm.MarkovChain method*), [11](#page-14-1)

# C

chisquare() (*mchmm.MarkovChain method*), [11](#page-14-1)

### F

from\_baum\_welch() (*mchmm.HiddenMarkovModel method*), [16](#page-19-0) from\_data() (*mchmm.MarkovChain method*), [12](#page-15-0) from\_seq() (*mchmm.HiddenMarkovModel method*), [16](#page-19-0)

# G

graph\_make() (*mchmm.HiddenMarkovModel method*), [17](#page-20-0)

graph\_make() (*mchmm.MarkovChain method*), [12](#page-15-0)

# H

HiddenMarkovModel (*class in mchmm*), [15](#page-18-2)

### M

MarkovChain (*class in mchmm*), [11](#page-14-1)

### N

n\_order\_matrix() (*mchmm.MarkovChain method*), [12](#page-15-0)

### P

prob\_to\_freq\_matrix() (*mchmm.MarkovChain method*), [12](#page-15-0)

# S

simulate() (*mchmm.MarkovChain method*), [13](#page-16-0)

### $\overline{V}$

viterbi() (*mchmm.HiddenMarkovModel method*), [17](#page-20-0)